# Dot product and pythagorean Theorem

## by Deborah R. Fowler

# Similarly …

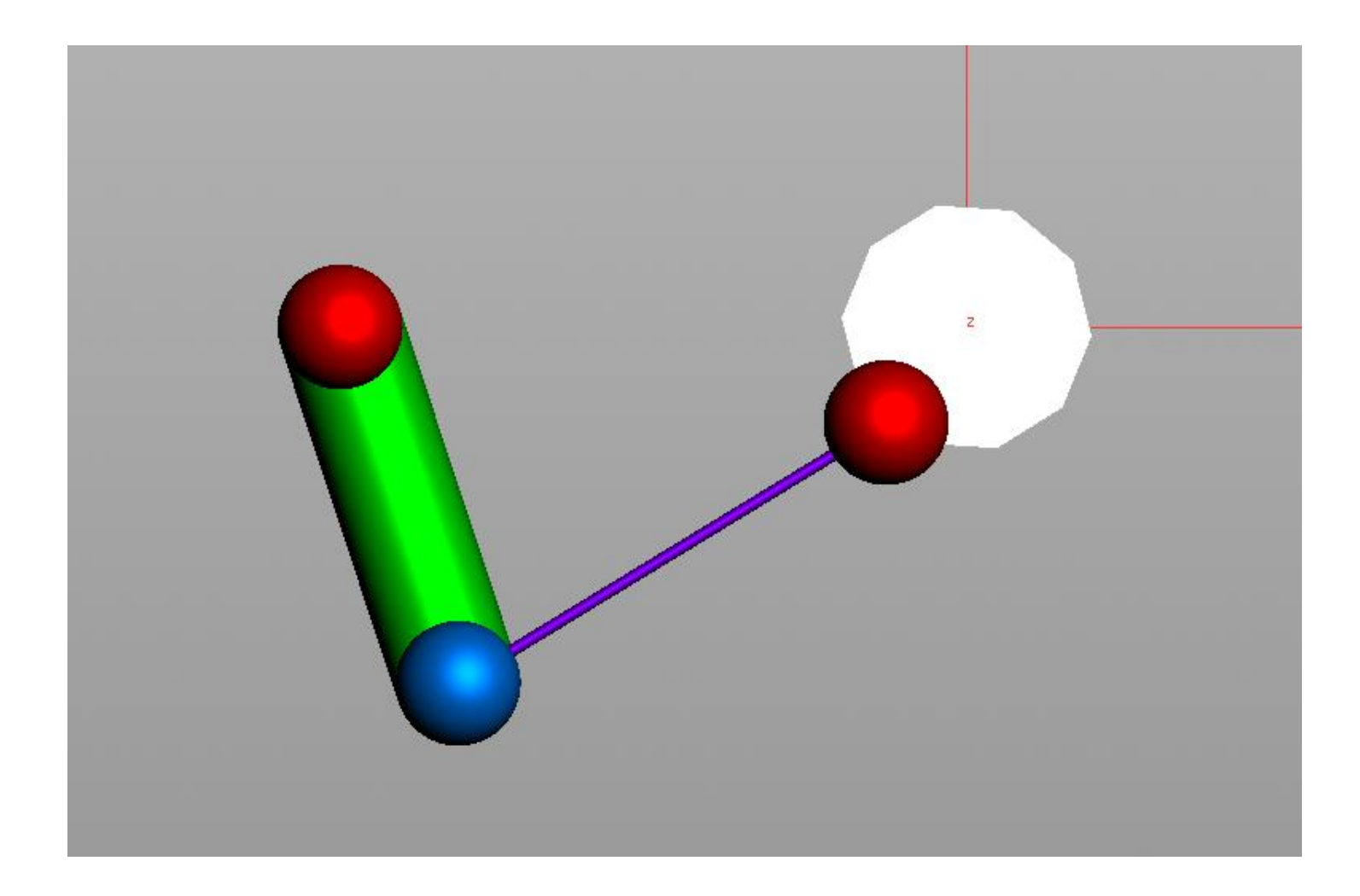

What we really want to find is how much the green(leg) and the (purple) rod rotate around their pivot points

Moving point controlling the object rotation

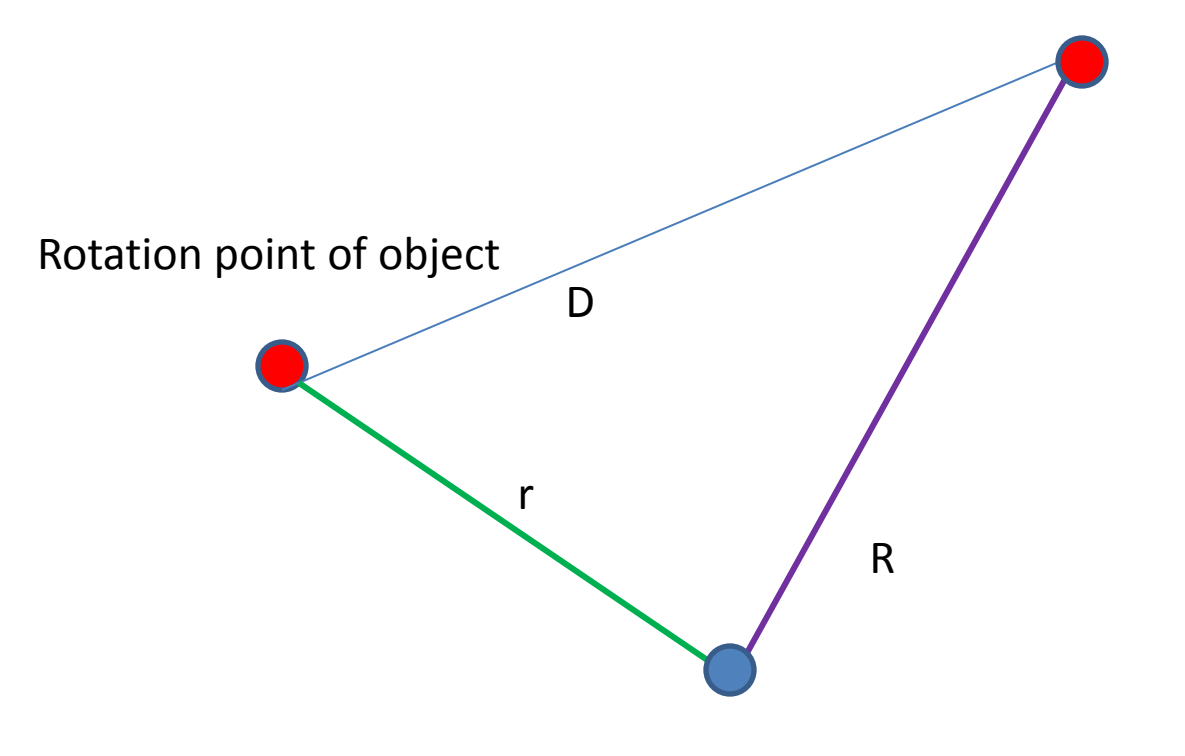

Point constraint since the r and R are constant (rigid)

By definition, **dot product** of two vectors = cos (angle) \* product of the length of the two vectors. We will use this property to calculate angleS and angleT, but before we do this, what else do we know?

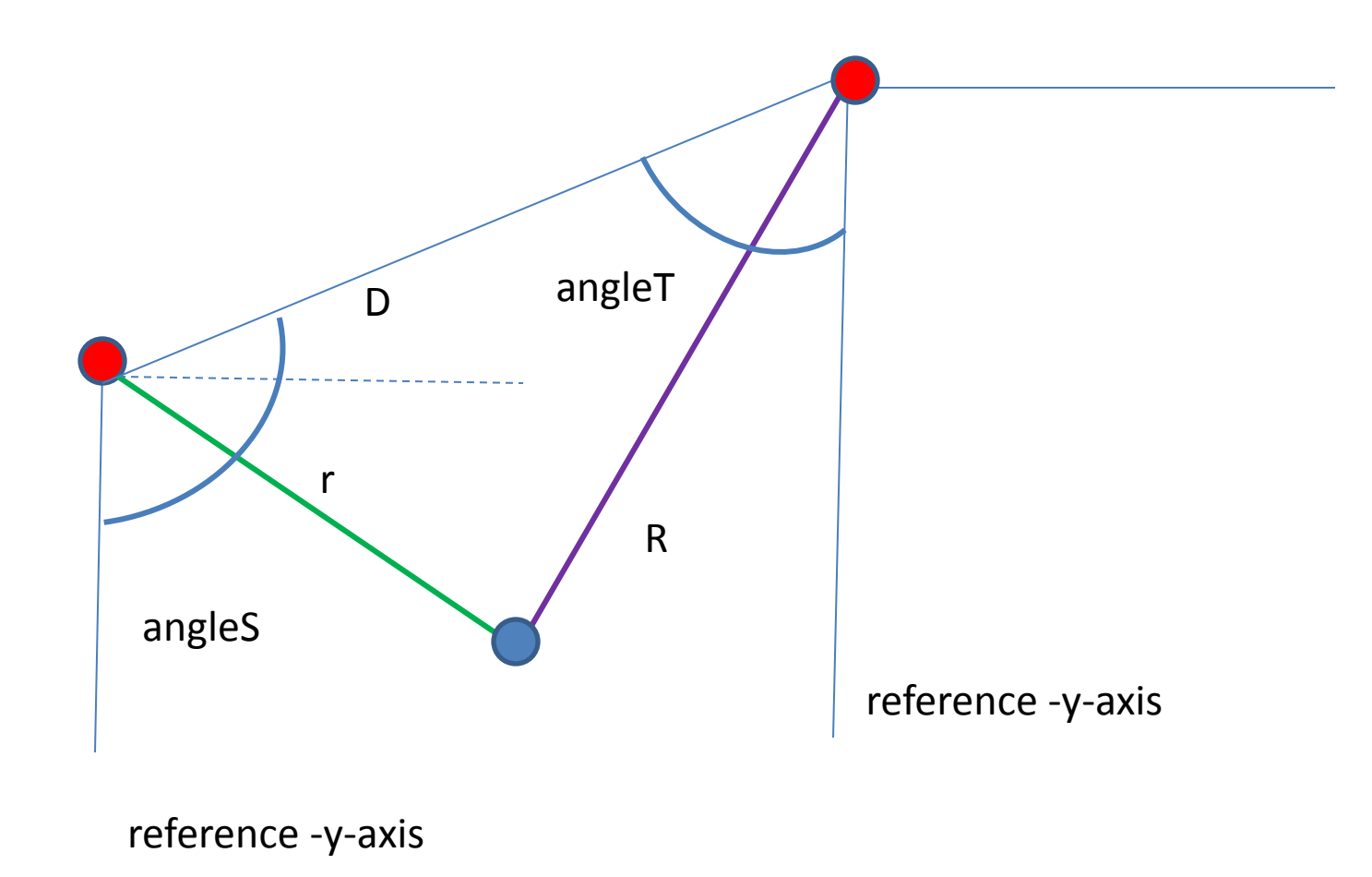

#### What about this case?

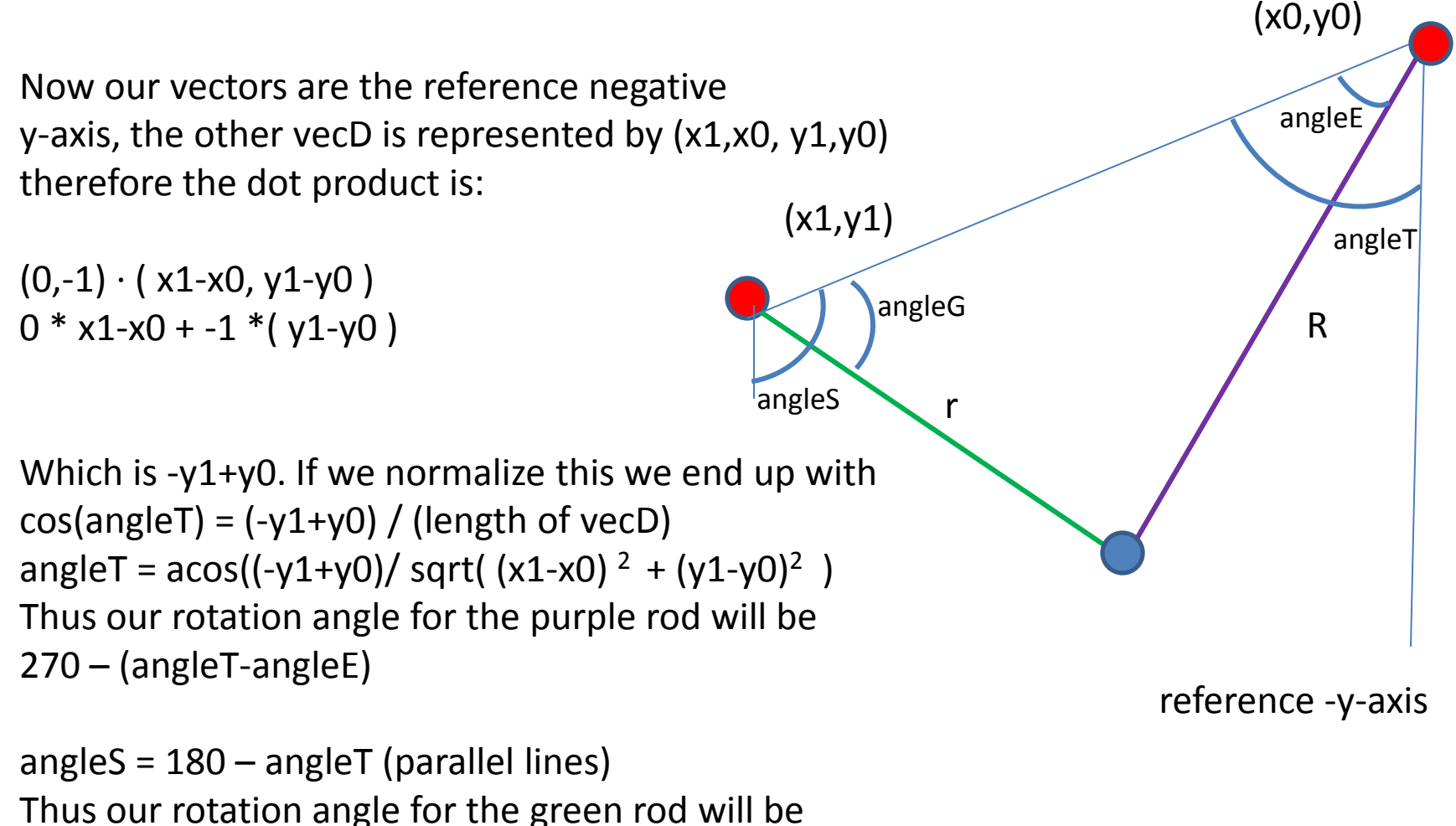

270 + angleS - angleG

#### In the sample file, hscript looks like this:

Using multi-line expressions, we have for the rotate on z variable of the purple object

{ # Expression calculating the angle of rotation, from the diagrams this is 270 – (angleT – angleE) # D is the distance between the two centers of the circles # D = ( R squared - r squared + D squared)/ 2D where D is the distance between the points #  $R = .4;$  $r = .3;$  $x1 = -.5$ ;  $v1 = 0$ ; x0 = point("../xformRotatingWheel",40,"P",0); y0 = point("../xformRotatingWheel",40,"P",1);  $D = sqrt(pow(x1-x0,2) + pow(y1-y0,2));$  $d = (R^*R - r^*r + D^*D)/(2.0^*D);$ angleE =  $acos(d/R)$ ; # next compute angleT angleT =  $acos($  ( -y1 + y0 )/D); angleRot = angleT - angleE; return 270 - angleRot;

```
}
```
#### In the sample file, hscript looks like this:

Using multi-line expressions, we have for the rotate on z variable of the green object

{ # Expression calculating the angle of rotation, from the diagrams this is angleS + angleG # D is the distance between the two centers of the circles # D = ( R squared - r squared + D squared)/ 2D where D is the distance between the points #  $R = .4;$  $r = .3;$  $x1 = -.5$ ;  $v1 = 0$ ; x0 = point("../xformRotatingWheel",40,"P",0); y0 = point("../xformRotatingWheel",40,"P",1);  $D = sqrt(pow(x1-x0,2) + pow(y1-y0,2));$  $d = (R^*R - r^*r + D^*D)/(2.0^*D);$ angleG =  $acos((D-d)/r)$ ; # next compute angleT angleT =  $acos($  ( -y1 + y0 )/D); angleS = 180-angleT; angleRot = angleS - angleG; return 270 + angleRot; }

### in the sample file, dotPythagoreanInActionTopsyTurvy.hipnc

- see the red nodes for the equations
- the yellow node is where the rotation of the point (such as a gear that will drive the animation) is located
- note that the negative y-axis is the reference axis

### in the sample file, dotPythagoreanInActionTopsyTurvy.hipnc

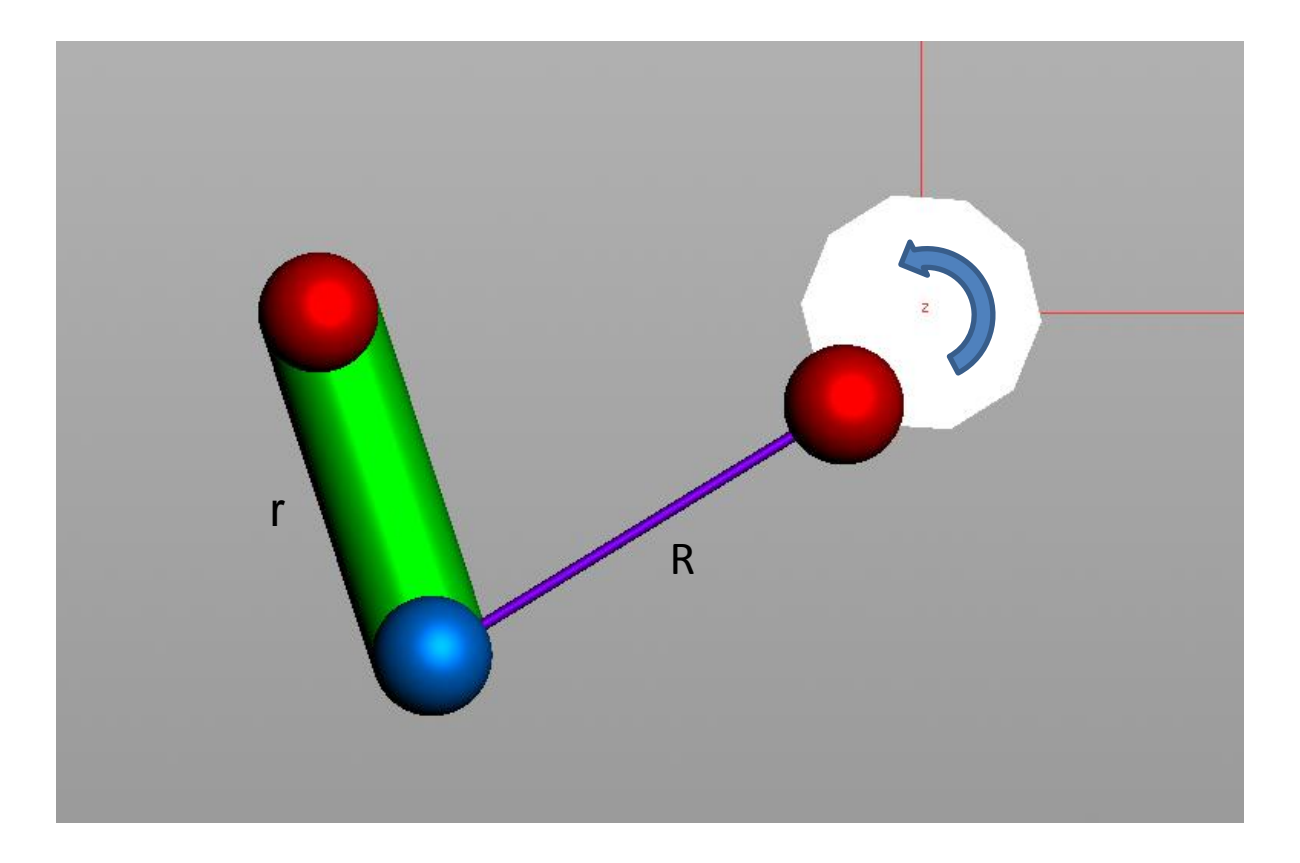